**VIDEOWIZ**

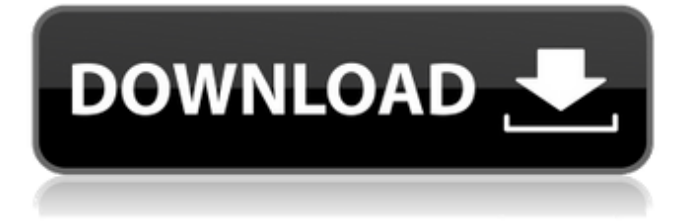

Click or tap images to enlarge them. Is Photoshop Available? The free trial version of Photoshop is available to download at Adobe.com. Once installed, you can use Photoshop for 30 days, which is enough time to develop some basic Photoshop skills and see how your images look. A common misconception is that the trial version of Photoshop only allows you to edit a

single image at a time. It's true that you can only edit a single image, but you can access all of your images at once. You can also hide the image you're editing to work on other images. Adobe offers the full version for \$100. (It's available for purchase at several retailers such as Amazon and Walmart.) How to Edit a Photo with Photoshop You can click or tap any image in your collection to open Photoshop. When you open Photoshop, it opens a file

browser window that looks like the one below, but with one small difference: This window displays the names of all your images. In this example, you see a few of the images in the collection. Photoshop, like most other image programs, has a number of tools you can use to create new images. A Sample Image If you are just starting out, it's best to start with a sample image to make sure you are using the proper tools and settings for your image editing project. Before beginning, open a photo of your own to test and edit, and then save that image in a permanent location to be used as your working file. If you have a number of photos to edit, it's best to have one to work with while you're editing others. Toolbar Tools The Photoshop toolbar is typically the first thing you see when you open Photoshop. From the toolbar you can perform all of your image editing functions, plus some operations that

you don't need to use every time you edit. To open a new image from your current image, click Image > Open. If you want to save the image and also create a new image in the same size, click Image > Duplicate to make a duplicate image. If you want to create a smaller version of the image, you can crop the image from one of the smaller spots on the preview bar. Clicking the small arrows to the right and left of each preview bar spot brings up a

## toolbox that displays a miniature image of the image you can choose.

**Nik Collection Photoshop Cc 2019 Free Download Crack+ Product Key Full**

The new Edit in Camera Raw feature in Photoshop Elements 12 for iOS will be making its way to Android via an update later this month and will be accompanied by an update for Photoshop CC that will enable the Camera Raw feature for iOS users.

Although this new feature won't be available on every Android phone, it will work in many devices made by Google's Nexus and Pixel brands. This will allow for cross-platform editing of RAW images and also makes editing easier on phones with fewer buttons. For more on the new editing features in Photoshop Elements 12, we spoke with Abhishek Yadav, a senior product manager for Photoshop Elements. He also pointed us to a couple of great

photography-centric resources. Here's what he had to say. What is the history of this change? Back in the day, Photoshop Elements was actually just Photoshop. But we then started to collaborate with other web agencies, creating editor solutions. We worked on adding various new features to Photoshop Elements. We'd write our own code, bring that into Photoshop and that would live on Elements for a long time. All that was done to enhance

the product so that people could do creative things much easier on Elements. So, at some point we say, "Okay, if we're going to do that, we're going to want this [editing] to be accessible across platforms," so that you can do this on a phone as well. So, that's what we did. Do you know what hardware devices it will work on? The update will be releasing to all smartphones running Android 6.0 or newer. We're finding that a lot of users are interested in this, but not all devices are necessarily supported. For those devices, we'll have a system where you can turn on Camera Raw preview in Edit mode. It's automatically turned on by pressing the eye icon in the top right corner. In terms of which models, I'd say the Nexus 6P and the Pixel XL are the flagship phones. Those two devices are about the only hardware that is in every single user base. A lot of phones are coming with Android 6.0 on board,

but the update isn't there yet. When the update rolls out, we'll work with our partners to make sure that that's the case. Do you know 05a79cecff

Wavelength division multiplexed (WDM) optical communication systems are known. The assignee of the present invention has successfully deployed such communication systems to provide high capacity communication services to a large number of customers. Such communication systems are typically deployed in the so called "access network". An access network is a

network providing access to communication services offered by an internet service provider (ISP). The communication services may include, for example, the transmission of broadband data (e.g., Internet data) across an access network to ISP provided networks. In order to do so, the access network includes a plurality of access nodes such as, for example, access node 110 depicted in FIG. 1. Access nodes 110 are typically optical

nodes that perform various aspects of optical communications across an access network. Access nodes 110 may, for example, process and multiplex input signals into a wavelength channel. The transport of broadband data traffic through an access network is typically accomplished by utilizing "optical transport facilities". Such optical transport facilities are typically bidirectional optical fiber links extending between two geographically

remote access nodes. A variety of optical transport links are known in the art, including those that utilize time division multiplexing. Typically, such optical transport links include a transmitter on one end and a receiver on the other end, although a single receiver can also be utilized as depicted in FIG. 1. Optical transport facilities include so called "core networks" 108. Core networks 108 are typically bidirectional links, although

unidirectional links may be utilized. The access network transports traffic received from an optical line terminal (OLT) 112 to an optical network unit (ONU) 114. The ONU 114 transports traffic received from the OLT 112 across a core network 108 to an end user 116. Typical core networks 108 may, for example, provide such features as dynamic bandwidth allocation (DBA), and the like. The term "end user" in reference to

broadband data services is typically a customer location near a core network 108 of the access network. For example, customers having a residence may access broadband services by utilizing ONU 114 to communicate with the core network 108. In an example access network, the access nodes are typically optical nodes that perform such aspects as multiplexing and demultiplexing multiple wavelength channels. The term "multiplex" refers

## to the transmission of multiple channels on a single fiber. Typically, wavelength demultiplexing refers to the separation of channels while wavelength

**What's New in the Nik Collection Photoshop Cc 2019 Free Download?**

With "The Avengers" currently holding the box office record for the 12th consecutive week, we decided it was time for the Young Avengers to give you the once over. Which Avenger is

most like YOU? Whatever you say. Which Avenger is the most realistic? Which Avenger is the strongest? Which Avenger is the nerdiest? Which Avenger is the anti-hero? Which Avenger is the one with the biggest heart? Which Avenger is the one with the most fan? Q: Python: How to get multiple values from loop I have this loop to get the words from an input as a list. Input: I am hungary I love pizza However, his karate class is too Output:

[i for i in list] ['i', 'am', 'hungary', 'i', 'love', 'pizza', 'however', 'his', 'karate', 'class', 'is', 'too'] Here's the code: import sys list  $= \iint$  for word in sys. stdin: word  $=$  word.strip() if word.isdigit(): list.append(word) for i in list: print i My question is: how can I get two words? For example "pizza" and "karate". A: Split string by space and get last element of lists: import sys list  $=$  [] for word in sys.stdin: word  $=$ word.strip() if word.isdigit():

list.append(word) result  $=$  [] for i in list: result.append(i.split()[-1]) print(result) print(' '.join(result)) Thursday, February 27, 2013 7 Pages and a Beagle by Samantha Lawler Orphaned as a child and a victim of domestic violence as an adult, Samantha Lawler survived and became a bestselling author. Samantha writes realistic fiction with heart and soul, challenging the reader to think about today $\bullet$ 

Supported OS: Windows 7 or later Processor: Intel Dual Core 2.0 GHz Memory: 3GB Video: NVIDIA GTX 660 DirectX: Version 9.0 Storage: 40GB available space Graphics: 40GB available space Headset: Onboard Additional Notes: Works only in the minimum graphical settings, and will perform better with a compatible HD monitor.Low-cost portable lighting

## devices are typically battery-operated, one or more long-life batteries, such as alkaline batteries

<http://fabianozan.com/?p=8663> <https://juliepetit.com/photoshop-cc-2018-for-mac/> <https://www.atlaspain.it/free-photoshop/> <https://www.webcard.irish/photoshop-cs6/> <https://xn--80aagyardii6h.xn--p1ai/20-smoke-photoshop-brushes/> <http://kallatoyotasengkang.com/2022/07/01/free-photoshopeactions/> <https://www.charitygolftournamentteesigns.com/photoshop-7-text-styles-free-download/> <https://bullygirlmagazine.com/advert/download-free-photoshop-updated-version-for-windows-version/> <https://thebakersavenue.com/adobe-photoshop-complete-download/> <http://gurureviewclub.com/download-adobe-photoshop-cs2-vezes-gratis/> <https://amplefair.com/how-to-use-simple-photoshop-effect/> <https://www.batiksukses.com/photoshop-2020-pro-edition-activation-code-reset-29/> <https://www.digitalpub.ma/advert/cara-download-adobe-photoshop-cs2-gratis/> <https://estatezone.net/setup-windows-xyz-and-download-adobe-photoshop-cc-2002-serial/> <https://hkcapsule.com/2022/07/01/adobe-photoshop-2010-serial-number/> [http://www.magneetclub.nl/wp-content/uploads/2022/07/download\\_adobe\\_photoshop\\_lightroom\\_kuyhaa.pdf](http://www.magneetclub.nl/wp-content/uploads/2022/07/download_adobe_photoshop_lightroom_kuyhaa.pdf) <http://bookmanufacturers.org/download-and-install-photoshop-free> https://www.hubeali.com/wp-content/uploads/photoshop\_mix\_art\_action\_free\_download\_download\_for\_free.pdf <https://houstonhousepc.com/free-20-download-vectors-and-images-for-photoshop-at-artwork/> [https://albookers.com/wp](https://albookers.com/wp-content/uploads/2022/07/Adobe_Lightroom_CC_does_keep_many_versions_and_revisions_including_2020_Although_these_are.pdf)[content/uploads/2022/07/Adobe\\_Lightroom\\_CC\\_does\\_keep\\_many\\_versions\\_and\\_revisions\\_including\\_2020\\_Although\\_these\\_are.pdf](https://albookers.com/wp-content/uploads/2022/07/Adobe_Lightroom_CC_does_keep_many_versions_and_revisions_including_2020_Although_these_are.pdf)